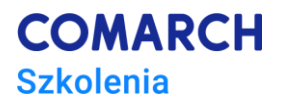

# **E-podstawy pracy z modułem Comarch ERP Optima Biuro Rachunkowe**

### **Cele szkolenia**

Założeniem szkolenia jest nabycie przez uczestnika umiejętności sprawnego poruszania się po module Comarch ERP Optima Biuro Rachunkowe. Osobom już mającym z nim styczność pomoże usystematyzować nabytą do tej pory wiedzę praktyczną. Początkującym użytkownikom systemu pozwoli zapoznać się z najważniejszymi funkcjami modułu, dzięki czemu praca stanie się łatwiejsza. Obszerny materiał opisany jest nie tylko za pomocą teoretycznych wyjaśnień funkcjonalności programu, ale przede wszystkim poprzez filmy i przykłady. Użytkownik może równocześnie wykonywać pokazywane czynności na swojej instalacji Comarch ERP Optima Biuro Rachunkowe, ucząc się w praktyce obsługi programu.

## **Umiejętności**

Dzięki szkoleniu Uczestnik/czka:

- Nabędzie umiejętności sprawnego poruszania się po module Comarch ERP Optima Biuro Rachunkowe,
- Usystematyzuje wiedzę w zakresie zagadnień związanych z operacjami seryjnymi, które wykorzystywane są w module Biuro Rachunkowe,
- Zdobędzie umiejętności wykonania prostych modyfikacji funkcjonalności.

## **Profil uczestników**

Szkolenie przeznaczone jest dla Klientów świadczących usługi z zakresu rachunkowości lub doradztwa podatkowego, posiadających moduł Biuro Rachunkowe – użytkowników rozpoczynających pracę lub pracujących od niedawna z systemem Comarch ERP Optima Biuro Rachunkowe, potencjalnych Klientów – firm zamierzających posiadać ten moduł oraz początkujących Partnerów – przedsiębiorstw zajmujących się sprzedażą i wdrażaniem systemów sektora ERP Comarch SA.

## **Przygotowanie uczestników**

Mile widziana i pomocna jest podstawowa znajomość Comarch ERP Optima oraz modułu Comarch ERP Optima Biuro Rachunkowe.

## **Szczegółowy program szkolenia**

- 1. Podstawowe informacje o module Comarch ERP Optima Biuro Rachunkowe
- Dla kogo przeznaczony jest moduł Biuro Rachunkowe?
- Kto może zamówić moduł BR?
- Jakie operacje możesz wykonać w module BR?
- 2. Jak skonfigurować moduł Biuro Rachunkowe w Comarch ERP Optima
- Konfiguracja Operatora
- Konfiguracja Programu
- 3. Jak uruchomić moduł Biuro Rachunkowe?
- Wymagania techniczne Comarch ERP Optima
- Zakup oraz instalacja modułu Biuro Rachunkowego
- Internetowe Biuro Rachunkowe
- 4. Najczęściej wykorzystywane funkcje modułu Biuro Rachunkowe
- Administracja
- Parametry Firm
- Deklaracje/Zaliczki/JPK
- e-Deklaracje/Wyślij JPK
- Informacja dla Klientów
- Rejestry VAT, Ewidencja dodatkowa
- Płace i Kadry
- **Importy**
- **Raporty**
- Wydruki
- Podglądy
- Biblioteka dokumentów
- Skrzynka pocztowa

5. Pozostałe funkcje

- Informacje o firmie Klienta
- Rejestrator Czasu Pracy
- Panel Wyników

6. Moduł Biuro Rachunkowe w praktyce

- Jak usprawnić wysyłkę pliku JPK\_V7?
- Jak wyfiltrować Klientów po statusie?
- Przydatne skróty klawiszowe

## **Metoda realizacji szkolenia**

Szkolenie pierwszego stopnia trudności – podstawowe. Szkolenie elektroniczne (on-line). Materiał szkoleniowy, udostępniany przez Internet, wzbogacony jest prezentacjami video, obrazami (zrzutami ekranu), opisami tekstowymi. Dzięki formie e-learningu uczestnicy dostają możliwość zapoznania się z obsługą programu w dowolnym czasie, w swoim własnym tempie, z dowolnego miejsca.

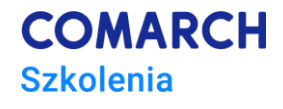

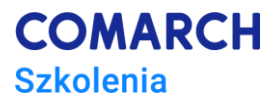

# **Liczba dni, liczba godzin szkoleniowych**

*Przewidywany czas przyswajania materiału to 8–16 godzin (pracy non-stop).*

## **Ścieżka rozwoju po szkoleniu**

*Polecamy inne e-dostępy z zakresu Comarch ERP Optima*

- *E-Podstawy pracy z modułem Comarch ERP Optima Kasa/Bank*
- *E-Comarch ERP Optima Księga Handlowa – Podstawy pracy z modułem*
- *E-Comarch ERP Optima Księga Podatkowa – Podstawy pracy z modułem*
- *E-Comarch ERP Optima – Prowadzenie sprzedaży w systemie*
- *E-Comarch ERP Optima Płace i Kadry – Ewidencja i rozliczanie pracowników*

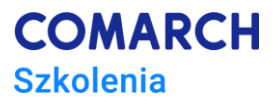

## **Informacje dodatkowe o szkoleniu:**

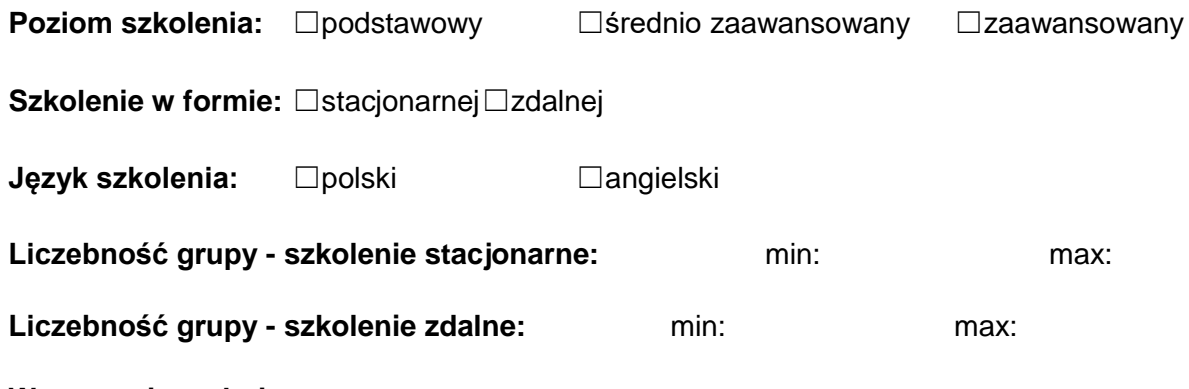

### **Wymagania techniczne:**

#### **O trenerze:**

#### [*Krótka notka (3-4 zdania)]-, np.*

Jestem *trenerem MS Office, szczególnie interesuję się tematyką analizy danych. Uwielbiam dzielić się swoim doświadczeniem i wiedzą z innymi. Moją największą zaletą jest umiejętność mówienia o sprawach skomplikowanych w sposób prosty i przyjemny. Prywatnie – pasjonat wędrówek górskich.*

#### **O technologii, metodologii**

*Np. o Java, o Scrum, o SEO, o Python*